# **Algorithmen im Chip-Entwurf 5**

### **Längenmaße und Platzierung: VPR**

Andreas Koch FG Eingebettete Systeme und ihre Anwendungen TU Darmstadt

## **Überblick**

- Längenmaße: Halber Umfang
- Arten von Platzierungsproblemen: MPGA/FPGA
- Konkreter FPGA-Placer: VPR
- Zusammenfassung

# **Verdrahtungsfläche**

- Mögliches Platzierungs-Qualitätskriterium
	- Gesamtfläche für Verdrahtung
		- ◆ Nur bei ASIC
		- Bei FPGA: Feste Anzahl von Leitungen, Länge reicht
- Aber: Vollständiges Routing zu komplex ● NP-vollständig

### ■ Abschätzen der Länge durch Metrik

- Einzeln pro Netz
- Aufsummieren der Teillängen
- Multiplizieren mit angenommener
	- ◆ Leitungsbreite plus
	- **+** Leitungsabstand

## **Längenmetriken 1**

### ■ Halber Umfang (half perimeter) ● Rechteck um alle Terminals des Netzes

**exakt exakt untere Grenze**

## **MPGA/FPGA 1**

- Mask-Programmable Gate Array
	- Modebezeichnung: Structured ASIC
- Field-Programmable Gate Array
- Feste Anordnung von
	- Logik
	- Verdrahtung
- Anpassung auf Anwendung
	- MPGA: Beim Hersteller (Metalllagen)
	- FPGA: Beim Anwender (Programmierung)

## **MPGA/FPGA 2**

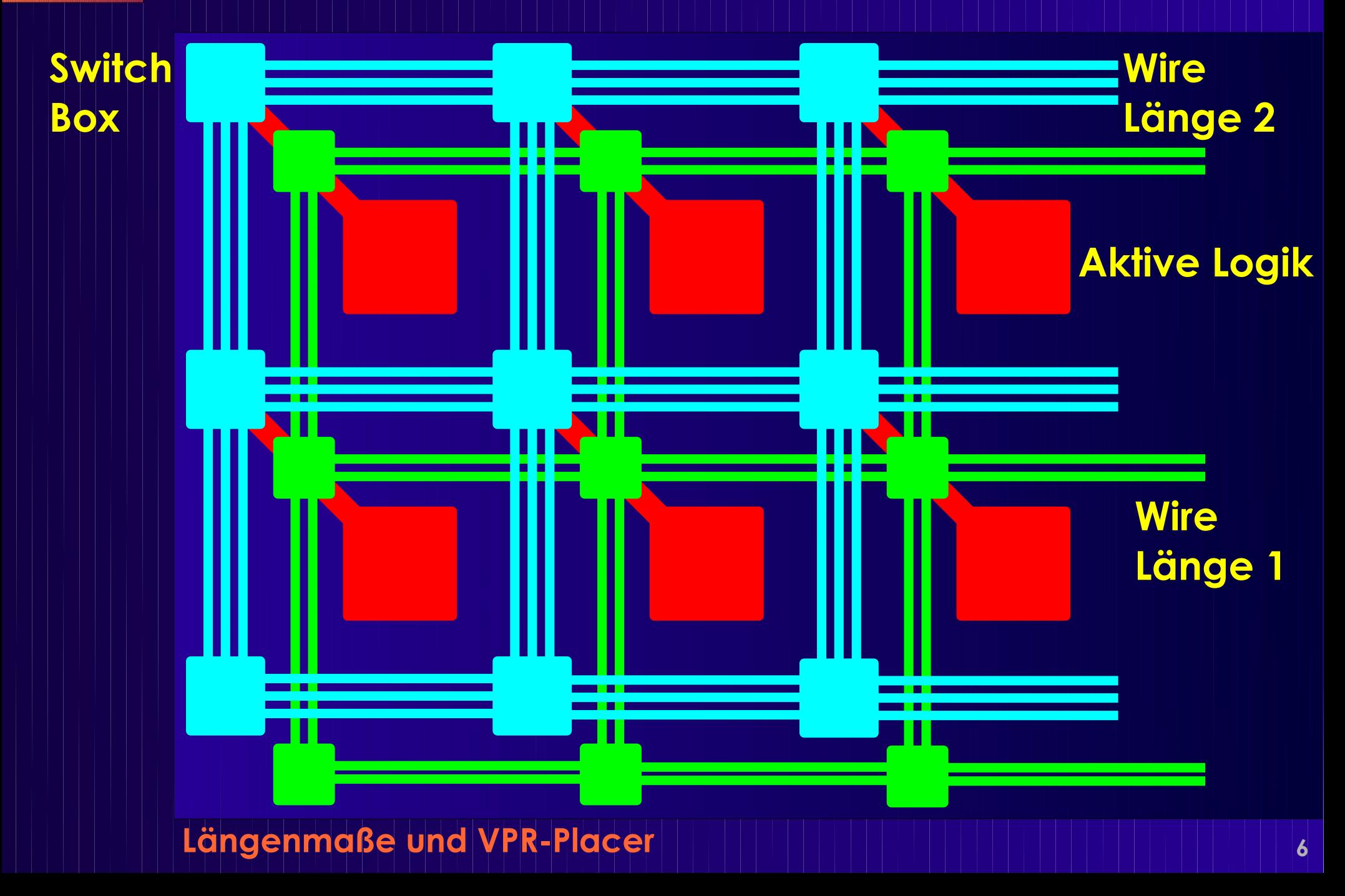

## **MPGA/FPGA 3**

- Sehr ähnlich zu UPP
- Aber: Segmentierte Verbindungen
	- Mehrere Verdrahtungslängen
- Verzögerung abhängig von
	- Anzahl durchlaufener Switch Boxes
	- Last (Fan-Out)
- Feste Verdrahtungskapazität
- ➢ Nicht jede Platzierung verdrahtbar
- Verdrahtbarkeit in Kostenfunktion

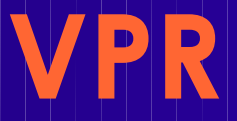

### ■ Versatile Place and Route

- Betz und Marquardt, U Toronto
- Ab hier Auszüge aus Paper auf Web-Seite

### ■ Platzierer

- Simulated Annealing-basiert
	- ◆ Adaptive Annealing Schedule
- Optimiert gleichzeitig
	- Leitungslänge
	- ◆ Verzögerung

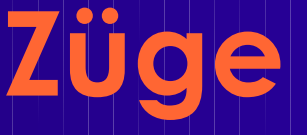

### ■ Paarweises Austauschen von Blöcken  $\bullet$   $N_{\text{blocks}}$  = Größe der Schaltung

### ■ Aber nicht ganz wahllos

● Beschränkung der Entfernung

## **Starttemperatur**

### ■ Wird automatisch bestimmt

● Für aktuelle Schaltung passend

### ■ Idee:

- Anfangs fast alle Züge akzeptieren
- Wie hoch muss die Starttemperatur sein?

### ■ Vorgehen

- N<sub>blocks</sub> paarweise austauschen
- Beobachte Änderung der Kostenfunktion *x*

◆ Standardabweichung

$$
s_x = \sqrt{\frac{1}{n-1}((\sum_i x_i^2) - n\,\overline{x}^2)}
$$

● Starttemperatur = 20 ⋅ *s x*

## **Thermal Equilibrium**

### ■ Anzahl von Schritten pro Temperaturstufe:

 $10 N_{blocks}^{4/3}$ 

### ■ 10x schneller, aber nur ca. 10% schlechter:

*Nblocks* 4/3

### ■ Beobachtung

### ● Anfangs: T hoch, fast alle Züge akzeptiert

- $\bullet$  Im wesentlichen zufälliges Bewegen
- ◆ Keine echte Verbesserung der Kostenfunktion
- Ende: T niedrig, kaum Züge akzeptiert
	- ◆ Fast keine Bewegung mehr
	- Wenig Veränderung in Kostenfunktion
- Idee
	- Meiste Optimierung passiert dazwischen
	- Bringe T schnell in den produktiven Bereich
	- **Halte T lange im produktiven Bereich**
- Vorgehen
	- Steuere T anhand der Akzeptanzrate

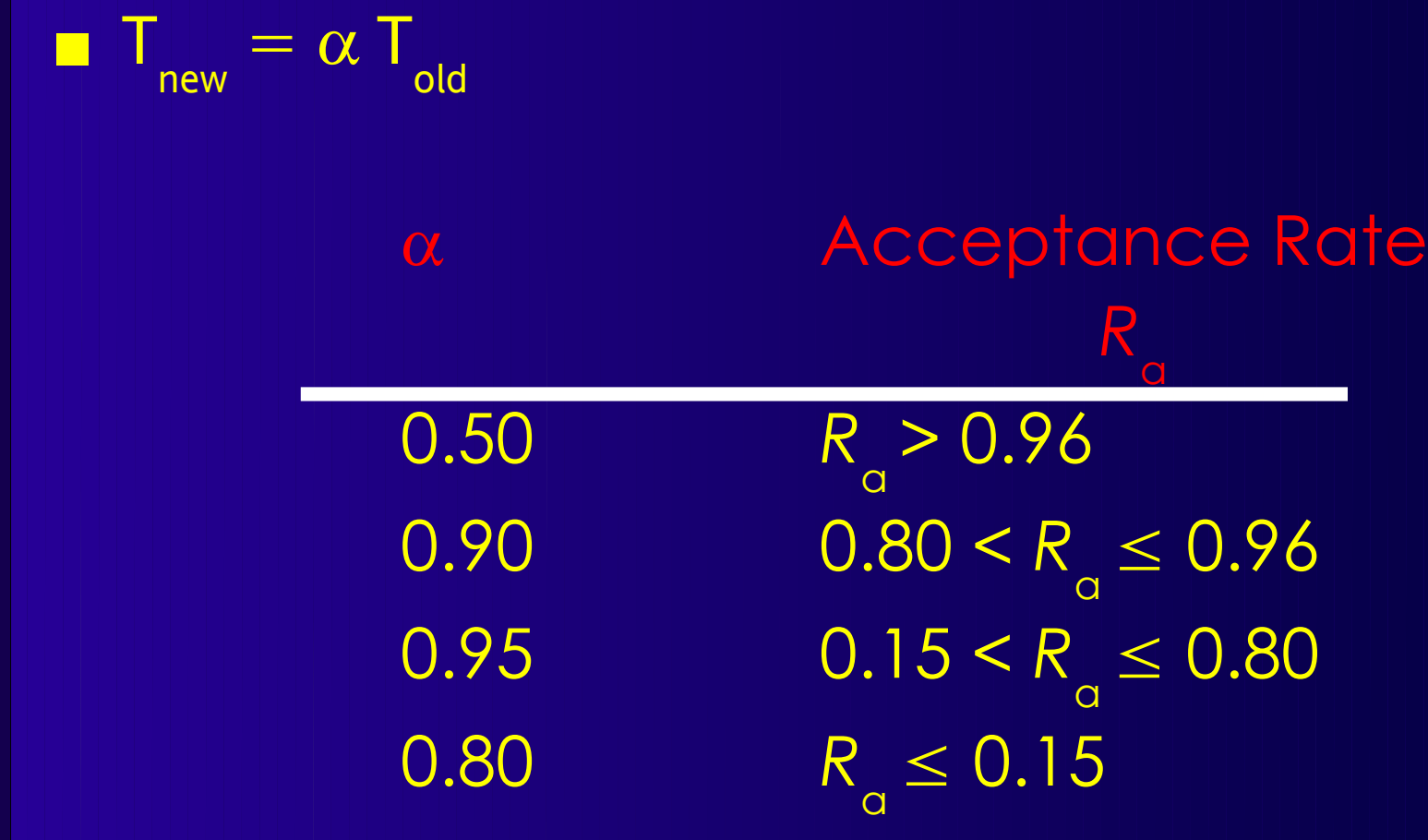

### ■ Vorahnung

● Gute Fortschritte bei *R*a ≈ 0,5

#### ■ Am effizientesten *R* a  $= 0,44$

● Beste Fortschritte

■ Idee

- *R* a möglichst auf diesem Wert halten, aber wie?
- *Nicht* temperaturbasiert (kühle nur ab!)
- Sondern: Auswirkungen der Züge beeinflussen
- Beobachtung
	- Weite Züge: Grosse Änderung der Kostenfunktion
	- Kurze Züge: Kleine Änderung der Kostenfunktion

### ■ Vorgehen

● Variiere Zugweite R<sub>limit</sub>, um R<sub>a</sub>≈0.44 zu halten

- *R*limit klein
	- Kleine Zugreichweite
	- Kleine Änderungen der Kostenfunktion
	- Kleine Verschlechterungen
		- Werden eher angenommen
	- *R* a steigt
- *R*limit gross
	- Grosse Zugreichweite
	- Grosse Änderungen der Kostenfunktion
	- Große Verschlechterungen
		- Werden eher abgelehnt
	- *R* a sinkt

- Anfangs: R<sub>limit</sub> = ganzer Chip *L*<sub>Chip</sub>
- Bei jedem Abkühlschritt:

$$
R_{limit}^{new} = R_{limit}^{old} (1 + R_a^{old} - 0.44), 1 \le R_{limit}^{new} \le L_{Chip}
$$

• Zuviel akzeptiert: R<sub>limit</sub> grösser machen **• Zuwenig akzeptiert: R<sub>limit</sub> kleiner machen** 

## **Abbruchbedingung**

- Wann Abkühlung beenden?
- Idee
	- **Erkennung von Stillstand**
- Vorgehen

...

- Jeder Zug beeinflusst mindestens ein Netz
- Bestimme die durchschnittlichen Kosten pro Netz
- Wenn T kleiner als Bruchteil davon ...
	- Nur noch kleine Chance, dass Zug akzeptiert wird
	- $\blacklozenge$  T < 0.005 Cost/#Nets
- Auch einfachere Realisierungen möglich
	- Letzte *k* Züge ohne akzeptierten Zug
	- Letzte *k* Züge ohne Verbesserung von BSF

## **Kostenfunktion 1. Teil**

- Gleichzeitig optimieren
	- Zeitverhalten
	- Verdrahtungslänge
- Verdrahtungslänge
	- Bestimmt als korrigierter halber Netzumfang

$$
c_w = \sum_{n \in N} q(n_{\text{pincount}}) [\, \text{bb}_x(n) + \text{bb}_y(n) \,]
$$

q(*i*) = 1 für *i*=1..3, =2.79 für i=50 (Cheng 1994)

● Web-Seite: Paper, Datei mit Korrekturfaktoren q(*i*)

## **Inkrementelle Berechnung 1**

- Berechnung des Netzumfangs
	- Simpel: O(*k*), *k* Anzahl der Pins
	- $\bullet$  Problem:  $k = 100$  ... 1000 realistisch
	- Nach jedem Zug neu berechnen
- Besser:
	- Nach Möglichkeit nur bewegte Pins neu berechnen
		- ◆ Ein Pin ist nur in einem Netz
		- ◆ Ein Block hat aber mehrere Pins
- Vorgehen
	- Je Netz umspannendes Rechteck speichern
		- $\blacklozenge$   $(X_{\min}, X_{\max}, Y_{\min}, Y_{\max})$ 
			- Position der Seiten

$$
\blacklozenge\ (N_{\text{xmin}},\ N_{\text{xmax}},\ N_{\text{ymin}},\ N_{\text{ymax}})
$$

Anzahl Pins direkt auf den Seiten

## **Inkrementelle Berechnung 2**

### **Betrachtet nur linke Seite (xmin)**

- **Bewege Terminal von xold nach xnew**
- **Netz an Terminal: n**

```
If (x_{new} != x_{old}) { // horiz. bewegt
       if (x_{new} < n.xmin) {
               n.xmin = x<sub>new</sub>;
               n.Nxmin = 1;} else if (xnew == n.xmin) {
               n.Nxmin++;
       } else if (xold == n.xmin) {
               if (n.Nxmin > 1) {
                       n.Nxmin--;
               } else {
                       BruteForce(n);
               }
```
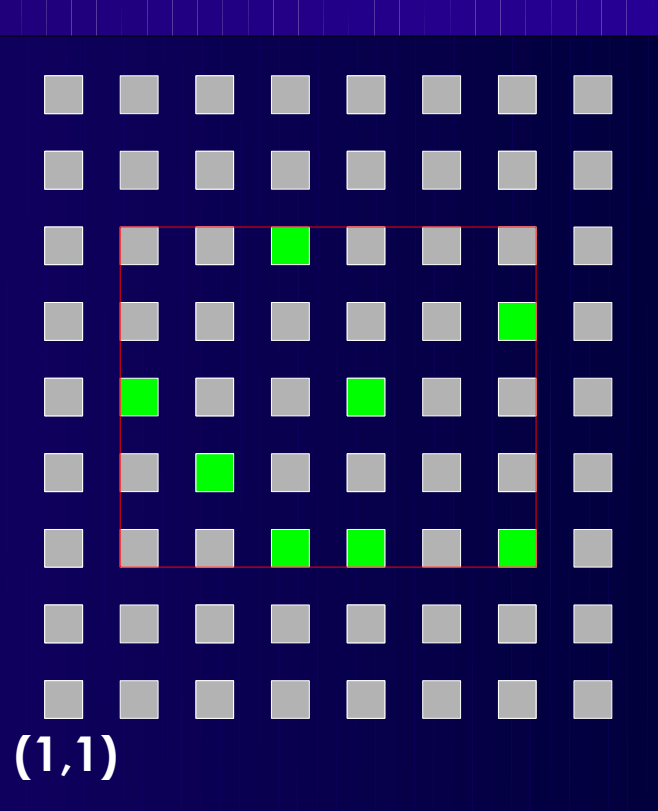

xmin=2 Nxmin=1 xmax=7 Nxmax=2 ymin=3 Nymin=3 ymax=7 Nymax=1

#### **Längenmaße und VPR-Placer <sup>20</sup>**

}

}

## **Kosten 2. Teil: Zeitverhalten 1**

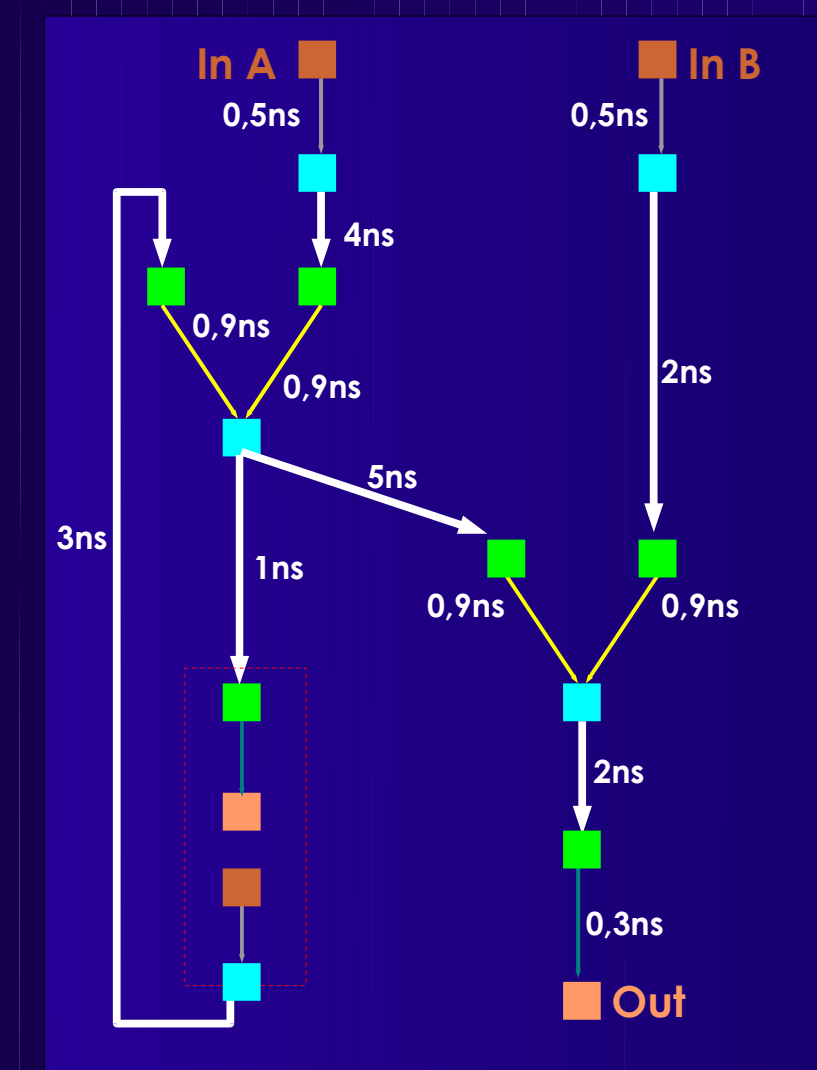

### ■ Betrachte

- Platzierungs-abhängiges **Zeitverhalten**
- **Punkt-zu-Punkt Verbind.**

### ■ Von

- Netzquelle *u*
- Zu
	- Jeder Netzsenke *v*
- Sicht: *Two-Terminal-Nets*
	- *E*NetTiming ⊂ *E*Timing

### ■ Zeitverhalten

- Bestimmt aus Slacks
- *Nicht* auf Pfaden (langsam)

## **Zeitverhalten 2**

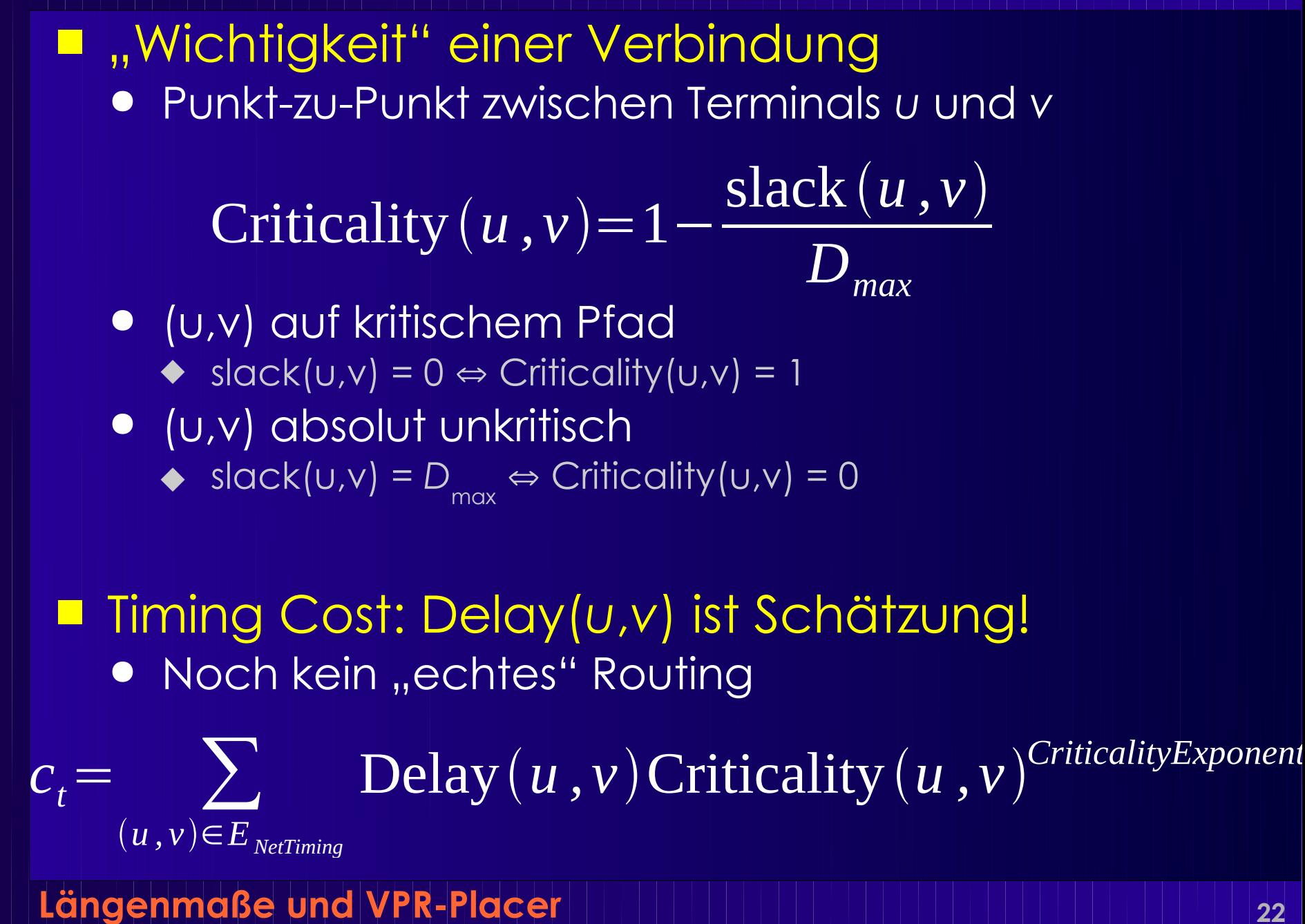

## **Zeitverhalten 3**

- Criticality Exponent
	- Gewichtet kritischere Verbindungen höher
		- $\blacklozenge$  Wenige kritische Verbindungen dominieren c
	- Untergewichtet unkritischere Verbindungen
		- $\blacklozenge$  Fallen fast ganz aus c<sub>t</sub> Berechnung heraus
- Idee
	- Gegen Ende auf kritische Netze konzentrieren
- Vorgehen:

• Steigern von ce<sub>start</sub>=1 auf ce<sub>final</sub>=8 (experimentell)

$$
\text{CritExp} = \left| 1 - \frac{R_{\text{limit}}^{\text{now}} - 1}{R_{\text{limit}}^{\text{start}} - 1} \right| \cdot (ce_{\text{final}} - ce_{\text{start}}) + ce_{\text{start}}
$$

## **Zeitverhalten 4**

- slack() ist platzierungsabhängig
	- Unkritische Netz können kritisch werden
		- ◆ Zu lange Leitungslängen
	- Kritische Netze können unkritisch werden
		- ◆ Sehr kurze Leitungslängen
- Slack-Werte müssen aktualisiert werden ● Timing-Analyse: *T*a, *T*r
- Wie oft?
	- Nach jedem Zug? Nach N Zügen?
	- N-mal pro Temperaturstufe?
	- Alle N Temperaturstufen?
- Bewährt:
	- Ix pro Temperaturstufe

## **Gesamtkostenfunktion**

### ■ Selbstnormierend

$$
\Delta c_w = c_w(g) - c_w(f)
$$

$$
\Delta c_t = c_t(g) - c_t(f)
$$

$$
\Delta c = \lambda \frac{\Delta c_t}{c_t^{old}} + (1 - \lambda) \frac{\Delta c_w}{c_w^{old}}
$$

■ λ gewichtet Zeit ./. Längenoptimierung

- $\bullet$  Aber  $\lambda = 1$  erzeugt nicht die schnellste Lösung
- Netze wechselnd kritisch/unkritisch
	- ◆ Nicht erkannt, da Timing-Analyse nur 1x pro Temp.
- $\bullet$  Besser  $\lambda=0.5$ 
	- Längenmaß wirkt als Dämpfer für Oszillation

## **Gesamtalgorithmus**

```
Längenmaße und VPR-Placer 26
S = RandomPlacement();
T = InitialTemperature();
Rlimit = InitialRlimit();
CritExp = ComputeNewExponent(Rlimit);
while (!ExitCriterion()) {
   TimingAnalyze(); // Bestimme Ta, Tr und slack()
   OldWiringCost = WiringCost(S); // für Normalisierung der Kostenterme
   OldTimingCost = TimingCost(S);
   while (!InnerLoopCriterion()) { // eine Temperaturstufe
       Snew = GenerateSwap(S, Rlimit);
       ΔtimingCost = TimingCost(Snew) – TimingCost(S);
       ΔwiringCost = WiringCost(Snew) – WiringCost(S);
       \Delta C = \lambda (\DeltatimingCost/OldTimingCost) + (1-\lambda) (\DeltawiringCost/OldWiringCost);
       if (AC = 0)S = Snew:
       else
          if (random(0,1) < exp(-\Delta C/T))
              S = Snew
    }
   T = UpdateTemp();
   Rlimit = UpdateRlimit();
   CritExp = ComputeNewExponent(Rlimit);
}
```
# **VPR Simulated Annealing 1**

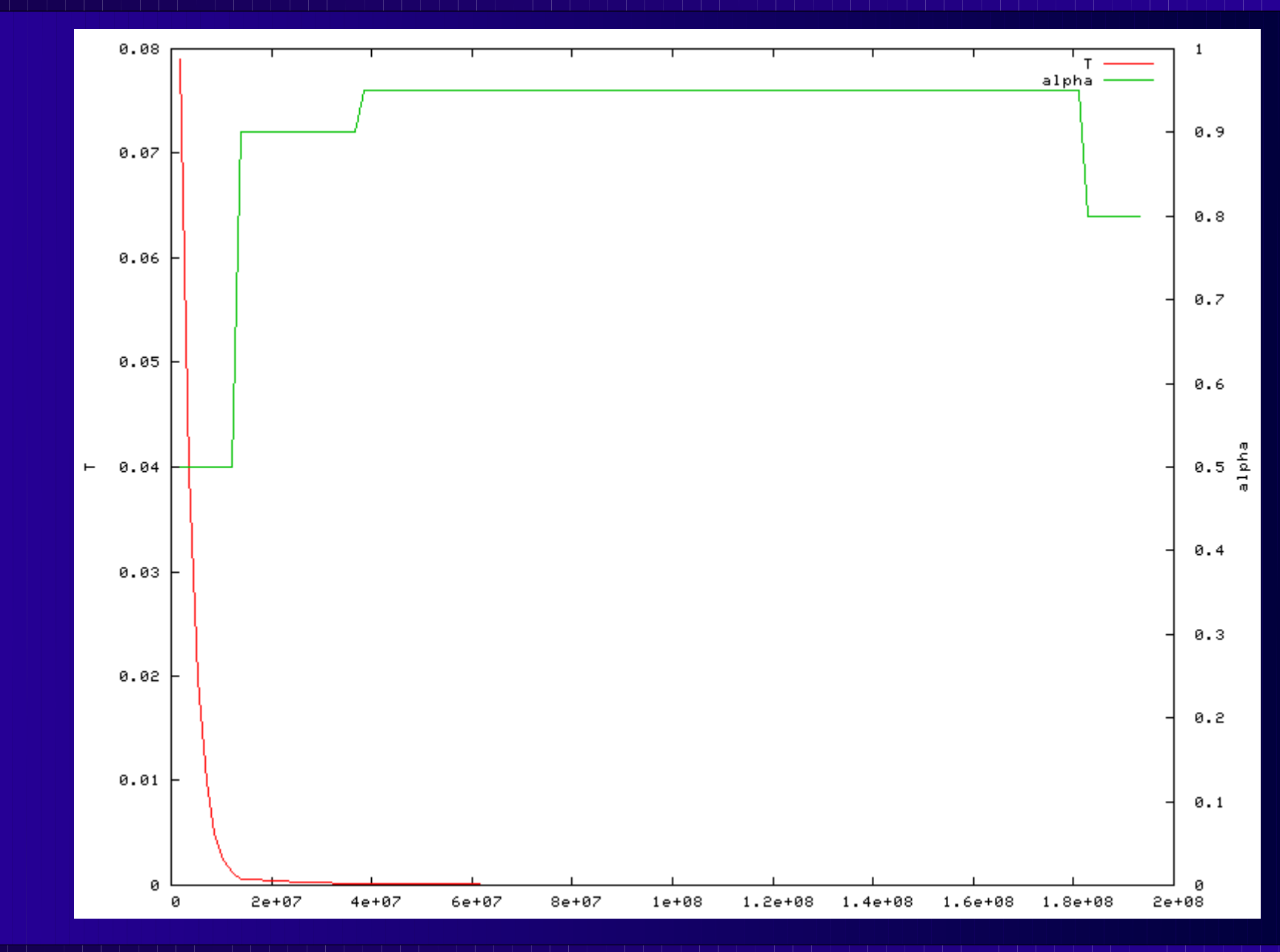

**Längenmaße und VPR-Placer <sup>27</sup>**

# **VPR Simulated Annealing 2**

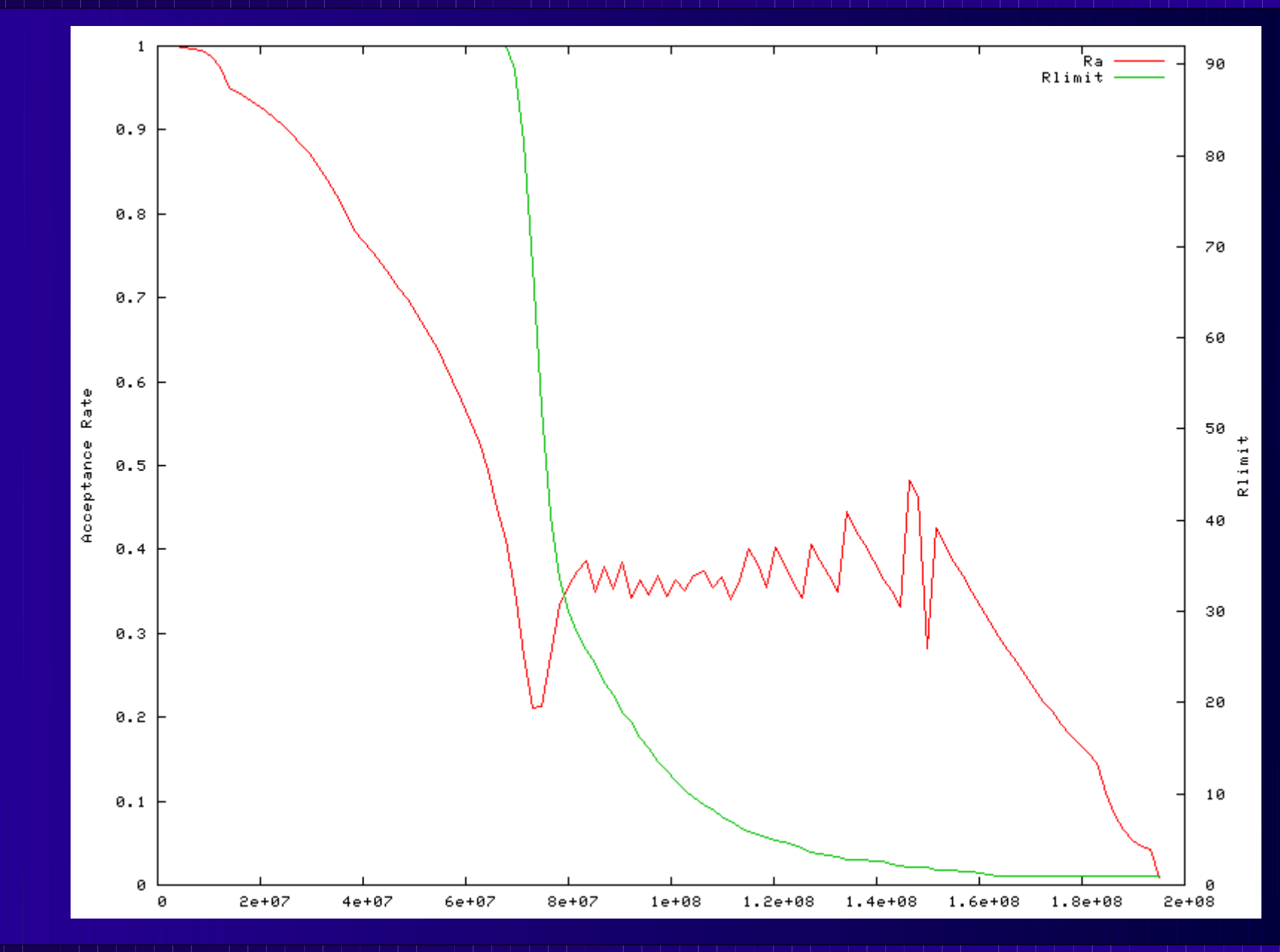

**Längenmaße und VPR-Placer <sup>28</sup>**

# **VPR Simulated Annealing 3**

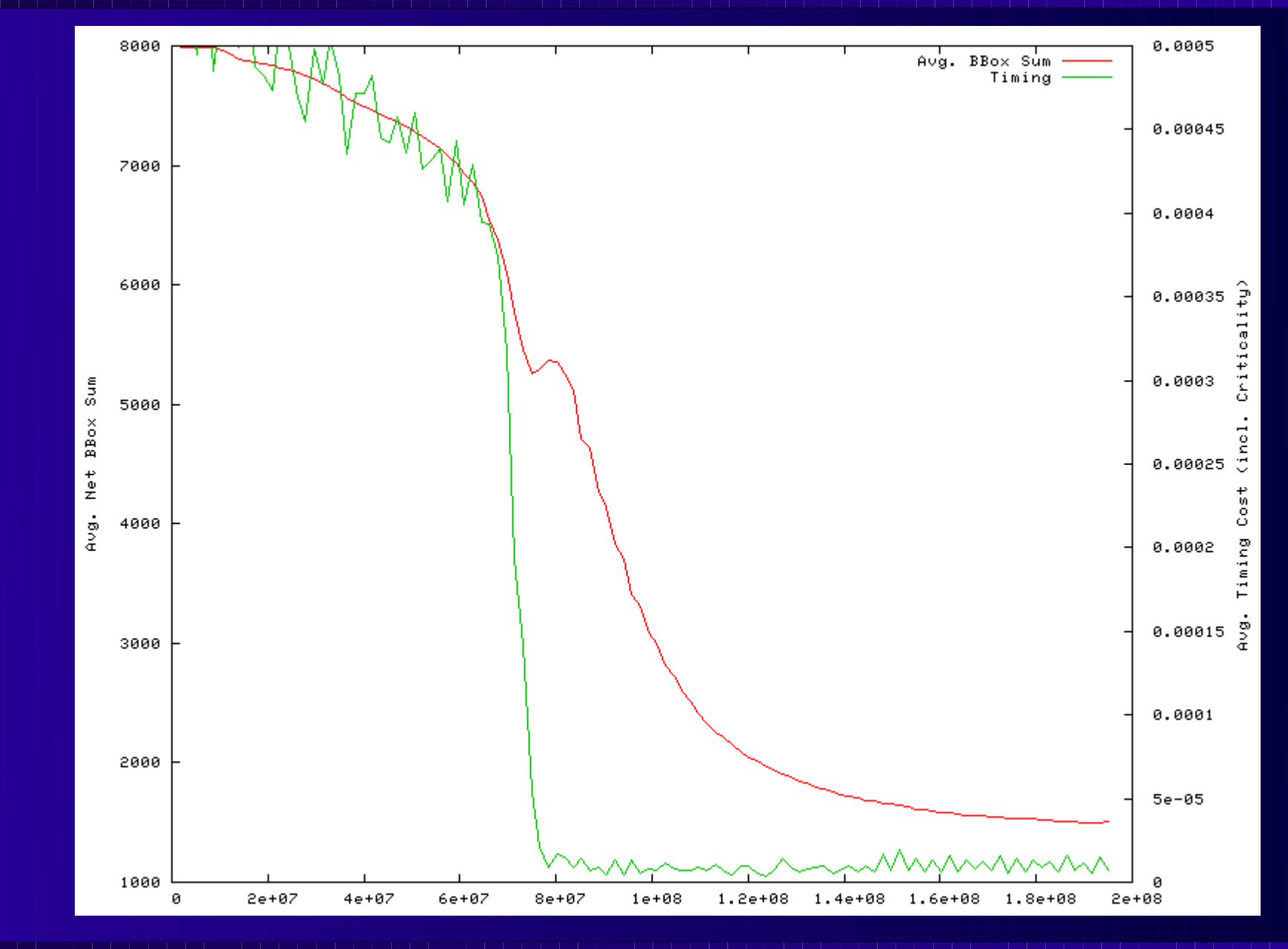

**Längenmaße und VPR-Placer <sup>29</sup>**

## **Weiteres Vorgehen**

### ■ Für 1. Abgabe der 5 SWS'ler: 15.11.2010

- Donnerstag, 18.11.: Kolloquien
	- Termine mit Florian Stock vereinbaren
- Freitag, 26.11.: Vorträge (je ca. 20 Minuten)
	- $\bullet$  In gleicher Reihenfolge

## **Zusammenfassung**

### ■ Längenmaße

- VPR
	- Adaptives Simulated Annealing
	- Selbstnormalisierende Kostenfunktion
	- Schnelle Netzumfangsberechnung
	- **Gesamtalgorithmus**

### ■ Papers auf Web-Seite

- Cheng 1994: q(i) Korrekturfaktoren
	- $\bullet$  ... sonst eher schlecht zu lesen
- Marquardt & Betz: VPR
	- ◆ 1997 Grundlagen
	- ◆ 2000 Timing-gesteuerte Betriebsart (Criticality, etc.)